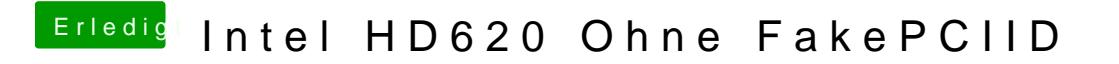

Beitrag von Flashkop vom 31. Oktober 2018, 13:53

Super Danke jetzt geht es bei mir auch.